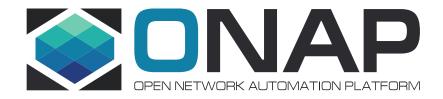

# Orchestration of the Containerized Network Functions

Seshu Kumar M (Huawei)

Lukasz Rajewski (Orange)

### CNFO - Summary for the requirement subcommittee

Executive Summary - Provide CNF orchestration support through integration of K8s adapter in ONAP SO

- Support for provisioning CNFs using an external K8s Manager
- Support the Helm based orchestration
- leverage the existing functionality of Multi cloud in SO
- Bring in the advantages of the K8s orchestrator
- Set stage for the Cloud Native scenarios

Owners: Lukasz Rajewski (Orange), Seshu Kumar M (Huawei), Srini Addepalli (Intel)

Business Impact - Enables operators and service providers to orchestrate CNFs based services along with the VNFs and PNFs

Business Markets - All operators and service providers that are intended to use the CNFs along with PNFs / VNFs

Funding/Financial Impacts - Reduction in the footprint of the ONAP for CNF support.

**Organization Mgmt, Sales Strategies** - There is no additional organizational management or sales strategies for this requirement outside of a service providers "normal" ONAP deployment and its attendant organizational resources from a service provider.

**REQ-341** 

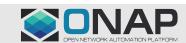

#### ONAP CNF Orchestration – Impacted Components - Guilin

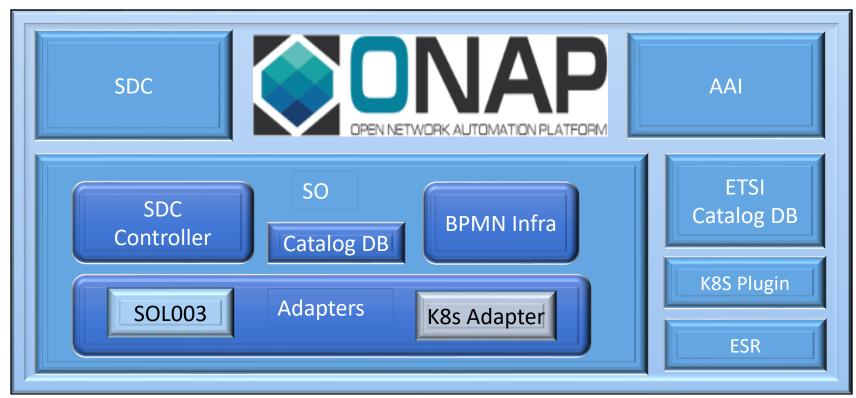

External (S)VNFM

#### Model to drive the flows:

- ✓ SDC to denote the flow of which VNFM should be used similar to
  Orchestration Type
- ✓ Information model optional
- ✓ Need to investigate the best place to have the meta data, we can perhaps use the existing fields

#### SDC:

On-board the helm and process it as an artifacts of the CSAR to be distributed

- ✓ On-board Helm Charts
- ✓ Resource model to include type
- ✓ Distribute them

#### SO:

Won't consume the Helm by itself but parse it and push it forward to other ONAP components

- ✓ Parse the CSAR, extract helm
- √ SOL003 adapter enhancements
- ✓ New K8s Adapter (Interface to K8s Plugin)

#### **K8s Plugin:**

- ✓ K8s Plugin without MSB
- ✓ Artifact Broker supports helm type artifact
- ✓ (Monitoring of status of k8s resources)

#### AAI:

- ✓ Persist the Service instance
- √ (Persist CNF as a resource)

#### ESR:

- ✓ Assisted k8s cluster registration
- √ (K8s cluster auto-discovery)

#### **ETSI Catalog DB:**

- ✓ Persist the ETSi VNFM data (IFA-29 and IFA-40 )
- Persist Images

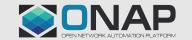

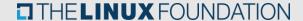

### ONAP - ETSI model Alignment

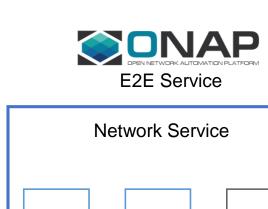

**PNF** 

VNF

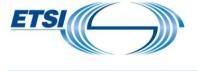

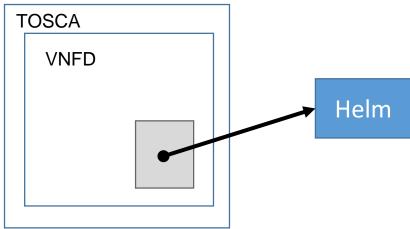

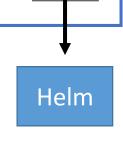

CNF?

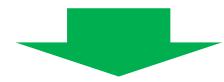

Integration of Native (K8s Adapter) with ETSi (SOL003 Adapter) paths in SO

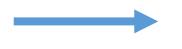

Design/AAI CNF Model?

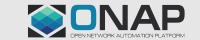

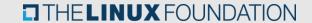

#### Approach 1 - Future

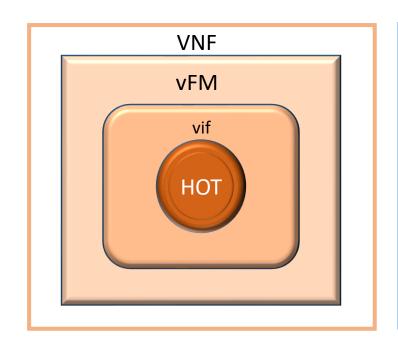

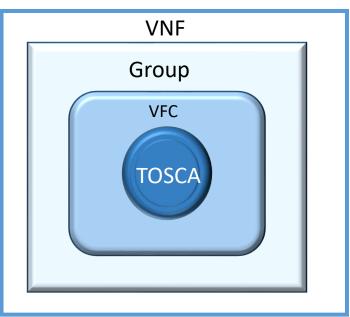

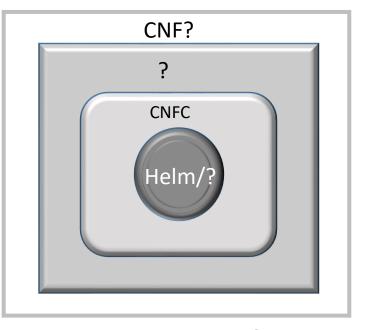

New model type into the SDC, AAI built over the helm charts as an input and would be distributed to the other ONAP components

#### **Pros**

- ✓ Onboard a design template to the SDC and create a new resource from that
- ✓ Requires a new model to be introduced
- ✓ Will be inline to the existing models of the heat and TOSCA based VNFs
- ✓ Can also be extended to other formats for CNF modeling.

#### Cons

- ✓ Initial analysis for understanding the standard model
- ✓ Requires more effort and may span across multiple ONAP releases
- ✓ The grouping model currently used in ONAP may pose a one-one mapping to the other standard formats

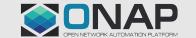

### Approach 2 - Guilin

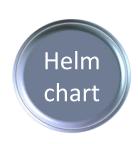

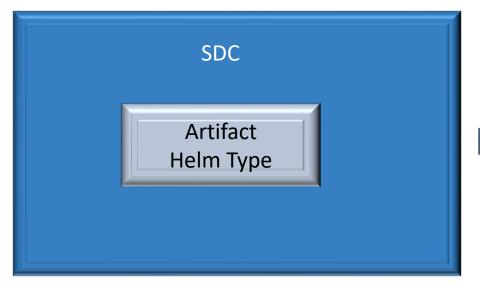

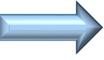

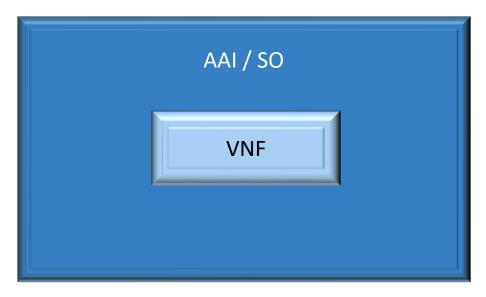

Helm Chart on-boarded as an artifact type to the SDC and distributed to ONAP, AAI would persist it as existing VNF Helm chart would be stored as flat file and add it to the CSAR package to be distributed.

#### **Pros**

- ✓ Easy to develop comparing with Approach 1
- ✓ Better reuse of the existing functional code

#### Cons

- ✓ Initial analysis for AAI persisting the CNF instance Extend the VNF
- ✓ Very specific implementation and non extendable (non-helm)

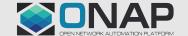

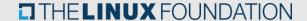

## Helm Package – From package in SDC to instantiation in K8s

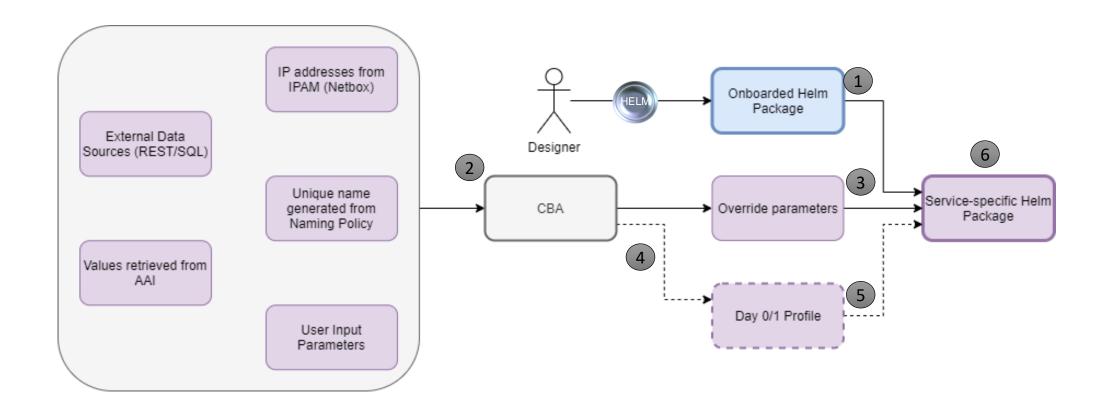

## Frankfurt - OpenStack Adapter (Heat) Flow Day 0 + Day 1 Simplified

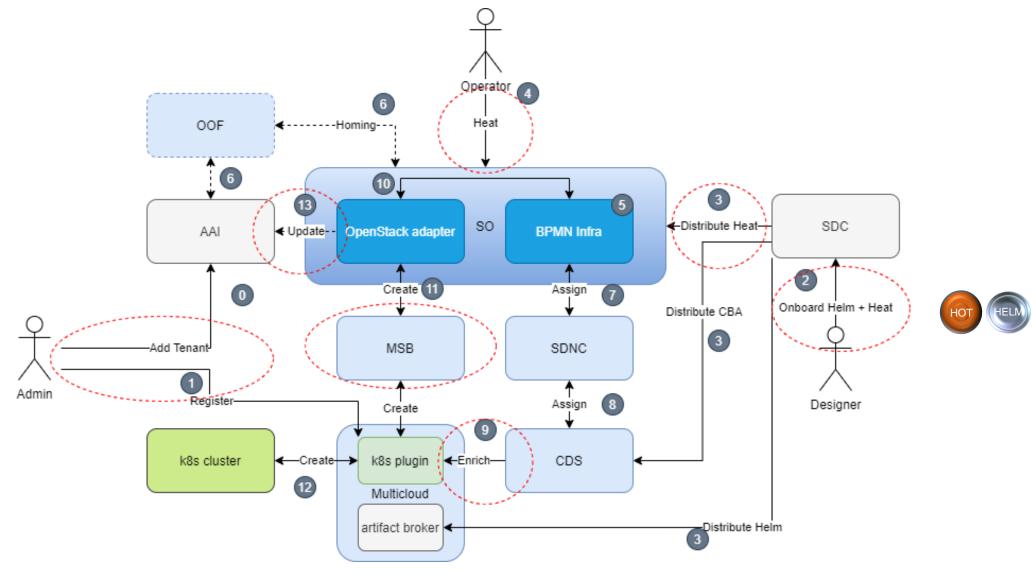

## Guilin - K8s Adapter (Helm) Flow Day 0 + Day 1 Simplified

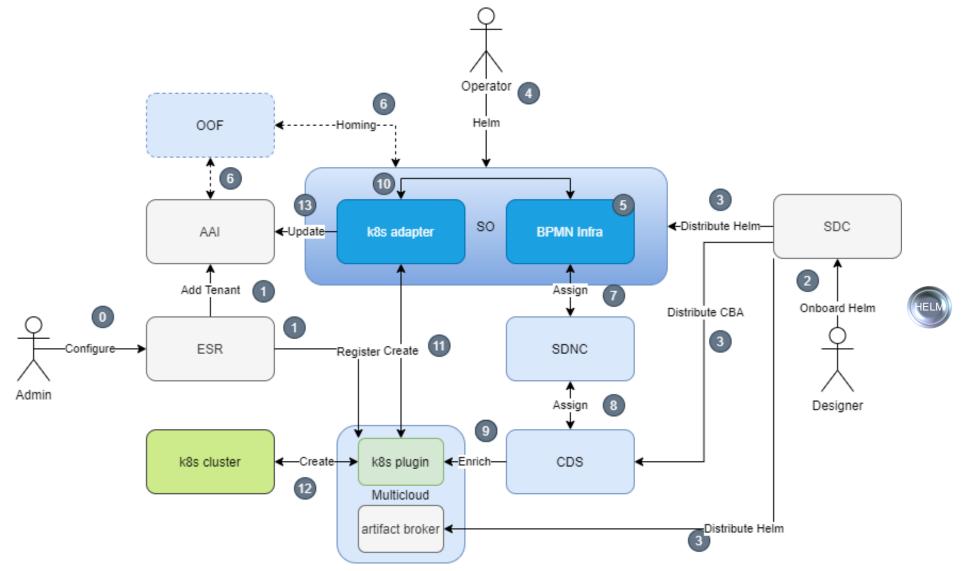

#### Guilin – Design and Implementation Grounds

- ➤ Backward compatibility with CNF Macro Instantiation Workflow [Frankfurt] -> cvFW Example
- ➤ Instantiation of Helm Package with existing VNF model
- > Status and synchronization of instantiated k8s resources
  - ✓ Helm Resource Artifact in SDC/SO
  - ✓ Selected k8s resources added to VNF model in AAI: i.e. Deployment/Stateful Set/Service etc.
  - ✓ Update of AAI Information by SO: vf-module + CNF specific sub-objects (stretch)
- ➤ K8s Plugin modifications
  - ✓ K8s Adapter in SO to interact directly with the K8s Plugin
  - ✓ Artifact Broker creates RB defnition from helm type artifact
  - ✓ Enhance it to support the functions like the monitoring resources and status update (stretch)
- > Improvements in k8s cluster registration process (stretch)
- ➤ Validation through flows
  - ✓ cvFW Use Case
  - ✓ E2E (Core) Network Slicing Use Case (stretch)

**REQ-341** 

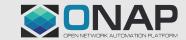

## CNF - Modeling and AAI SME work group (Future Enhancements)

- As part of extending the existing modeling to support the CNFO a separate group is formed with the SMEs from AAI, Modeling and existing function implementers.
- The key is to make sure we use the existing VNF model and adapt it to the CNFs to make them generic enough to handle most of the functional use cases
  - ✓ Generic VNF model to be re-used
  - ✓ Generic VF Module model to be extended to support CNFs?
- ➤ This group is discussing the details
  - ✓ How CNFs should be modeled.
  - ✓ How to persist the available resources to be used by the CNFO
  - √ How to persist the CNF resource instances after they are validated
  - ✓ Who are the consumers
  - ✓ The intended format of the resource to be consumed by the Day 2 operations
  - ✓ Looking to other standardization bodies (CNCF, ETSi)
- ➤ Meeting is scheduled on every Friday 12:30 AM UTC

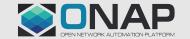

## SDC

### Helm Package – Structure v2 vs v3

```
wordpress/
                                 # A YAML file containing information about the chart
            Chart.yaml
                                 # OPTIONAL: A plain text file containing the license for the chart
            LICENSE
                                 # OPTIONAL: A human-readable README file
            README.md
Helm v2
            requirements.yaml # OPTIONAL: A YAML file listing dependencies for the chart
            values.yaml
                                 # The default configuration values for this chart
                                 # A directory containing any charts upon which this chart depends.
            charts/
            templates/
                                 # A directory of templates that, when combined with values,
                                 # will generate valid Kubernetes manifest files.
            templates/NOTES.txt # OPTIONAL: A plain text file containing short usage notes
          wordpress/
                               # A YAML file containing information about the chart
            Chart.yaml
            LICENSE
                               # OPTIONAL: A plain text file containing the license for the chart
            README.md
                               # OPTIONAL: A human-readable README file
            values.yaml
                               # The default configuration values for this chart
Helm v3
            values.schema.json # OPTIONAL: A JSON Schema for imposing a structure on the values.yaml file
            charts/
                               # A directory containing any charts upon which this chart depends.
            crds/
                               # Custom Resource Definitions
            templates/
                               # A directory of templates that, when combined with values,
                               # will generate valid Kubernetes manifest files.
            templates/NOTES.txt # OPTIONAL: A plain text file containing short usage notes
```

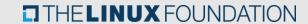

### Helm Package – Chart descriptor

```
apiVersion: The chart API version, always "v1" (required)
name: The name of the chart (required)
version: A SemVer 2 version (required)
kubeVersion: A SemVer range of compatible Kubernetes versions (optional)
description: A single-sentence description of this project (optional)
keywords:
  - A list of keywords about this project (optional)
home: The URL of this project's home page (optional)
sources:
  - A list of URLs to source code for this project (optional)
maintainers: # (optional)
 - name: The maintainer's name (required for each maintainer)
    email: The maintainer's email (optional for each maintainer)
    url: A URL for the maintainer (optional for each maintainer)
engine: gotpl # The name of the template engine (optional, defaults to gotpl)
icon: A URL to an SVG or PNG image to be used as an icon (optional).
appVersion: The version of the app that this contains (optional). This needn't be SemVer.
deprecated: Whether this chart is deprecated (optional, boolean)
tillerVersion: The version of Tiller that this chart requires. This should be expressed as a SemVer range: "
```

Helm v2

### Helm Package - Structure

```
|-Chart.yaml
|-templates
| |-network_attachment_definition.yaml
| |-onap-private-net.yaml
| |-protected-private-net.yaml
| |-unprotected-private-net.yaml
|-values.yaml
```

```
Yaml syntax

Complex Structure

Chart descriptor

Templates

Override values file

[Nested Helm charts]

Override values

Full Yaml structure possible

Flat key - value map is only one option

Nested values.yaml
```

```
-Chart.yaml
-charts
  l-packetgen
      |-Chart.yaml
      -templates
         -deployment.yaml
         |-service.yaml
         -_helpers.tpl
      -values.yaml
  l-sink
   -Chart.yaml
      l-templates
         |-configmap.yaml
         |-deployment.yaml
         |-service.yaml
         -_helpers.tpl
      -values.yaml
-templates
   -deployment.yaml
   -onap-private-net.yaml
   -protected-private-net.yaml
   -unprotected-private-net.yaml
  |-_helpers.tpl
-values.yaml
```

### Helm Package – Values

```
title: "My WordPress Site" # Sent to the WordPress template
global:
  app: MyWordPress
mysql:
  global:
    app: MyWordPress
  max_connections: 100 # Sent to MySQL
  password: "secret"
apache:
  global:
    app: MyWordPress
  port: 8080 # Passed to Apache
```

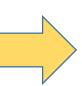

- Complex Struture of parameters
- Keys like .mysql.global.app
- Arrays in key names

### SDC - Onboarding Package with Helm

```
"name": "virtualFirewall",
"description": "",
"data": [
        "file": "base_template.yaml",
        "type": "HEAT",
        "isBase": "true",
        "data": [
                "file": "base template.env",
                "type": "HEAT ENV"
    },
        "file": "base template cloudtech k8s charts.tgz",
        "type": "CLOUD TECHNOLOGY SPECIFIC ARTIFACT"
```

```
"name": "virtualFirewall",
"description": "",
"data": [
        "file": "base template.tgz",
        "type": "HELM",
        "isBase": "true"
```

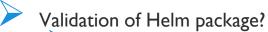

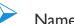

Name

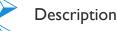

Version

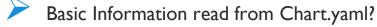

Reading of values.yaml into VF properties

#### Guilin - Design and Distribution of the Helm Chart - Day 0

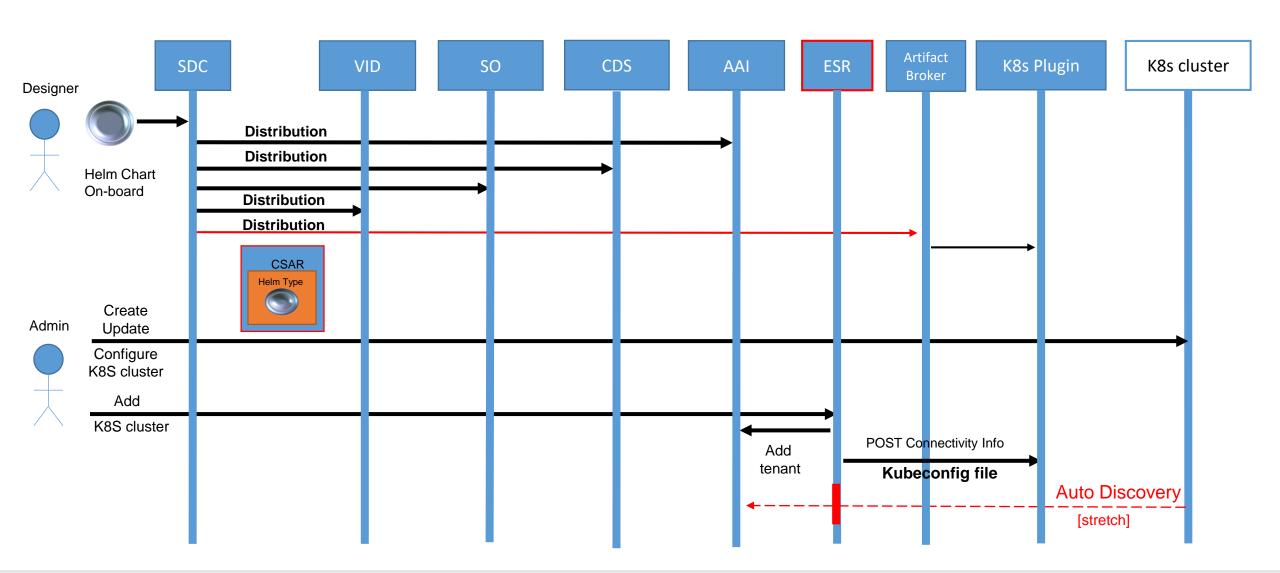

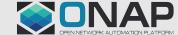

## SDNC & CDS

## Helm Package – From package in SDC to instantiation in K8s

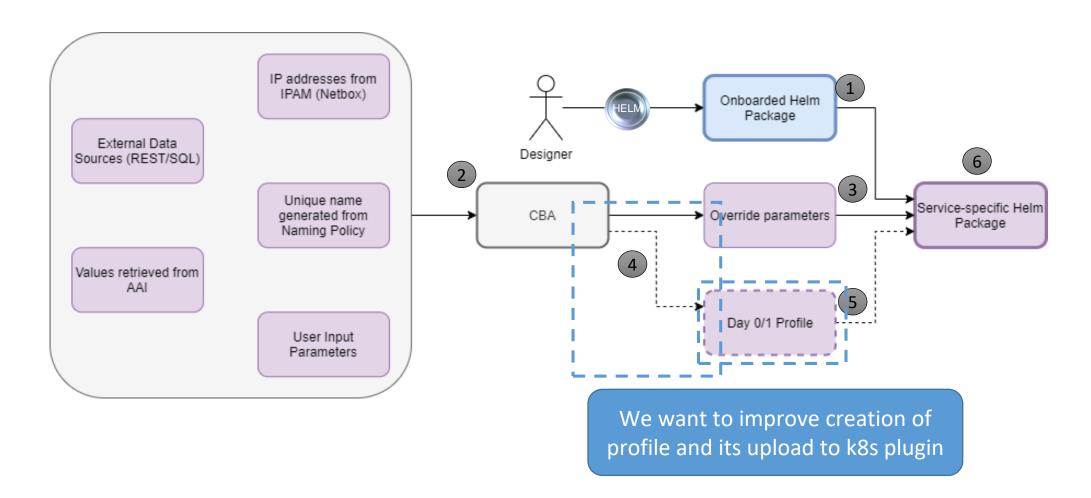

### RB Profile – Helm Enrichment Package

Example of RB Profile's manifest

---

version: v1

type:

values: override\_values.yaml

configresource:

- filepath: resources/deployment.yaml chartpath: templates/deployment.yaml

#### Example of profile's structure

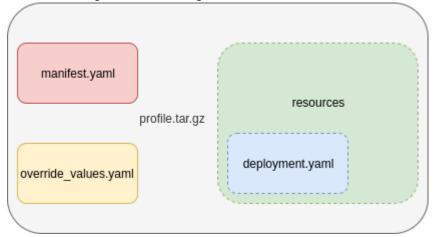

- K8s Plugin Requires profile to be archived as tar.gz file Complex Structure
- Profile contains Manifest + additional files
  - Files: override.yaml + optional extra resources
  - Extra resources: deployments.yaml, configmap.yaml etc.
  - Extra resources replace existing helm templates or add new ones
  - Values file gets merged with values file from helm package

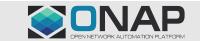

### Helm Package – Values

```
title: "My WordPress Site" # Sent to the WordPress template
global:
  app: MyWordPress
mysql:
  global:
    app: MyWordPress
  max_connections: 100 # Sent to MySQL
  password: "secret"
apache:
  global:
    app: MyWordPress
  port: 8080 # Passed to Apache
```

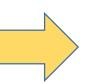

- Complex Structure of parameters
- Keys like .mysql.global.app
- Arrays in key names

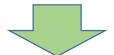

- Too much for simple key-value input from SO to Plugin
- Good for Templating in CDS

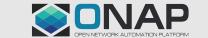

### Helm Package - Structure

```
-Chart.yaml
-templates
|-network_attachment_definition.yaml
|-onap-private-net.yaml
|-protected-private-net.yaml
|-unprotected-private-net.yaml
|-values.yaml
```

```
Yaml syntax

Complex Structure

Chart descriptor

Templates

Override values file

[Nested Helm charts]

Override values

Full Yaml structure possible

Flat key - value map is only one option
```

```
-Chart.yaml
-charts
  l-packetgen
      |-Chart.yaml
      -templates
         -deployment.yaml
         |-service.yaml
         -_helpers.tpl
      -values.yaml
  l-sink
   -Chart.yaml
      l-templates
         |-configmap.yaml
         |-deployment.yaml
         |-service.yaml
         -_helpers.tpl
      -values.yaml
-templates
   -deployment.yaml
   -onap-private-net.yaml
   -protected-private-net.yaml
   -unprotected-private-net.yaml
  |-_helpers.tpl
-values.yaml
```

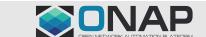

Nested values.yaml

# Guilin – Instantiation of the Helm Chart (Simplified- k8s Adapter Flow) - Day 1 – Option 1

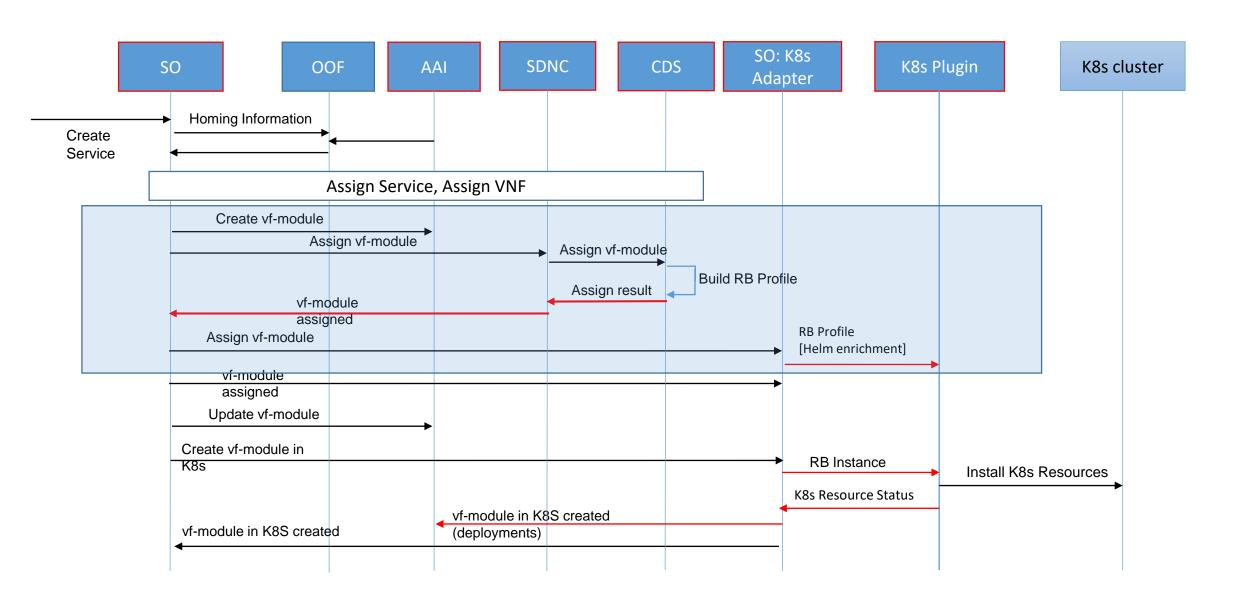

# Guilin – Instantiation of the Helm Chart (Simplified- k8s Adapter Flow) - Day 1 – Option 2

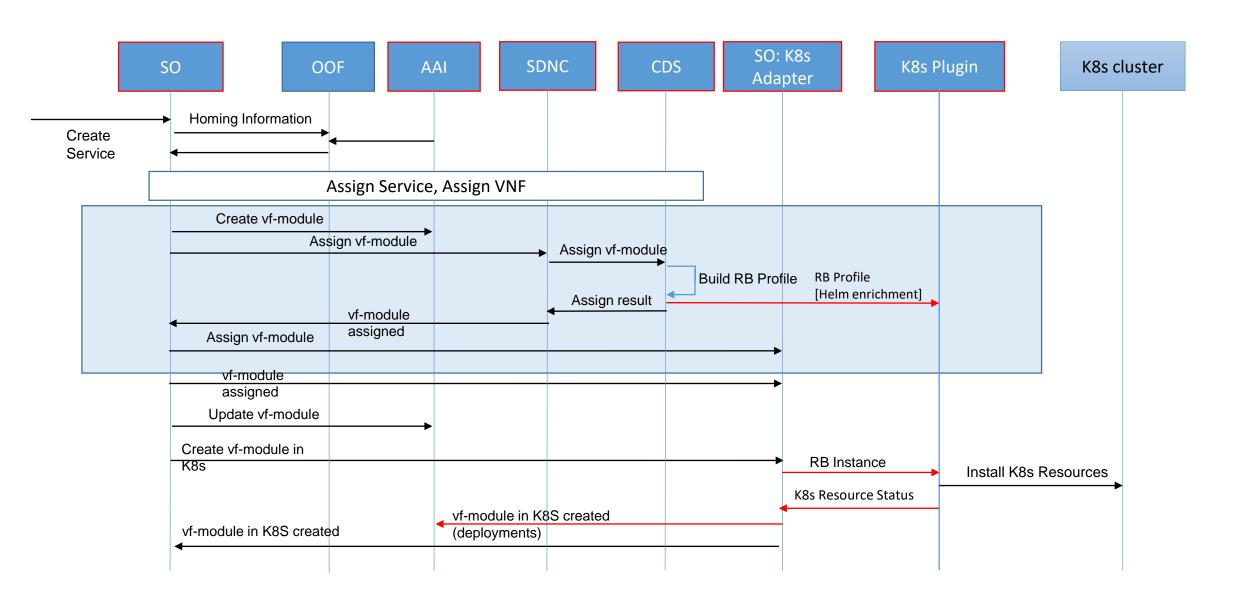

#### CDS Role in RB Profile creation

- For R6 we showcases the use of imperative workflows in CDS for RB profiling
- > CDS builds and uploads RB Profile content in VF-module resource-assigment phase
- > Two steps adds after standard resource-assignment phase
  - 1. Profile Modification templating of profile standard
    - ✓ Creation of override value.yaml from template
    - ✓ Creation of override value.yaml from vtl template for subcharts
    - ✓ On demand modification/creation of k8s helm templates from vtl templates
  - 2. Profile Upload to add profile creation step after standard resource assignment
    - ✓ We need to include this logic each time in dedicated script in CBA
- ➢ Option I
  - ✓ CDS builds profile and returns extra binary content to SDNC
  - ✓ SDNC uploads profile to *sdnctl* DB, into dedicated table
  - ✓ SO K8s Adapter reads profile from *sdnctl* DB and uploads it to K8s Plugin
- ➤ Option 2

chosen for implementation

- ✓ CDS builds profile
- ✓ CDS uploads profile to K8s Plugin over built-in mechanism -> no need to implement it in each CBA file
- ✓ Opportunity to build joint K8s interface in CDS for profiling + configuration templating (Day 0/1) + configuring (Day 2)

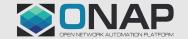

### RB Profile Upload – Option 2 – Assumptions (1)

- We will utilize imperative workflows **resource-assignment** workflow will have 2 steps: resources-assignment + **k8s-profile-upload**
- CBA may have **k8s-profiles** subfolder in the Templates it will be a source for k8s-profiles
- k8s-profile-upload step will have 5 inputs
  - **k8s-profile-name** the name of the profile under which it will be created in k8s plugin. Other parameters are required only when profile must be upladed
  - k8s-definitione-name the name under which definition was created
  - k8s-definitione-version the version of created definition name
  - k8s-profile-namespace the k8s namespace name for profile creation
  - k8s-profile-source the source of profile content
    - If this is a folder i.e. profile1 and is present in Template/k8s-profiles/profile1 it means that profile must be generated
    - If this is a file name with tar.gz extensions i.e. profile2.tar.gz and is present in Template/k8s-profiles/profile2.tar.gz
    - If any parameter required for profile upload is empty profile upload should be skipped
- The inputs should be extracted from the **assignment-params** of **resource-assignment** which needs to have above inputs
- Profile upload will be skipped when k8s-profile-upload step is missing in resourcesassignment or k8s-profile-name is default or profile of k8s-profile-name already exists or resource-assignment prefix is "vnf"

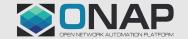

### RB Profile Upload – Option 2 – Assumptions (2)

- Each subfolder under Templates/k8s-profiles will have all the files required for profile generation
- If instead of subfolder we have complete tar.gz file we just take is as a complete profile and we use it for upload
- The complete profile manifest file must be present in the profile folder. it may have .vtl or .yaml file references.
- If -template.vtl file is present it will be processed by CDS and will be templated
  - Dedicated component-resource-resolution process will be run with prefixes generated from manifest file and template.vtl files present there
  - Each -template.vtl must have associated -maping.json file
  - Prefx name generated should commtain whole filepath without suffix to allow for many templates of the same name in different subfolders
- Only Velocity templating will be supported as jinja templating conflicts with helm templates
- The filepath from manifest must be the same like filepath in the profile. In the final manifest .vtl extension will be changed into .yaml one

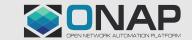

#### RB Profile Upload – Option 2 – Profile Manifest

version: v1

type:

values: override\_values-template.vtl configresource:

- filepath: resources/deployment.yamlchartpath: templates/deployment.yaml
- filepath: resources/configmap-template.vtl chartpath: templates/deployment.yaml

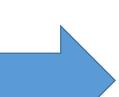

version: v1

type:

values: override\_values.yaml
configresource:

- filepath: resources/deployment.yaml chartpath: templates/deployment.yaml
- filepath: resources/configmap.yaml chartpath: templates/deployment.yaml

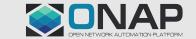

#### RB Profile Upload – Option 2 – Profile Content - CBA

```
Templates
    k8s-profiles
        profile2.tar.gz
        profile1
            manifest.yaml
            override_values-mapping.json
            override values-template.vtl
            resources
                configmap-mapping.json
                configmap-template.vtl
                deployment.yaml
```

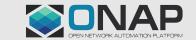

## MUTLICLOUD

#### Guilin - Design and Distribution of the Helm Chart - Day 0

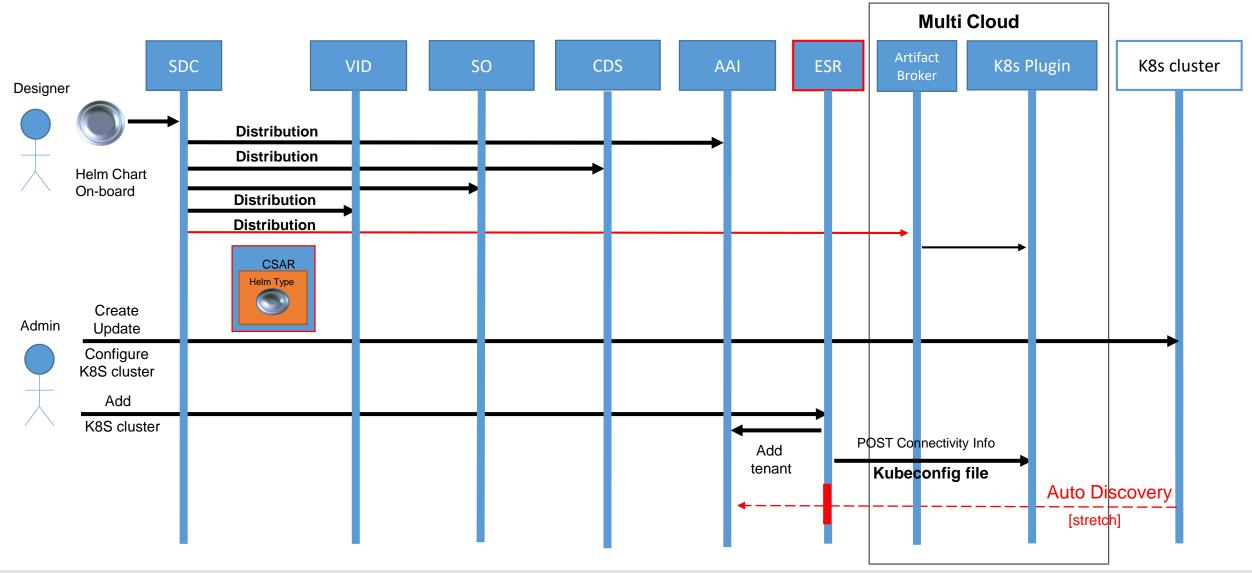

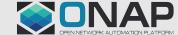

## Guilin - K8s Adapter (Helm) Flow Day 0 + Day 1 Simplified

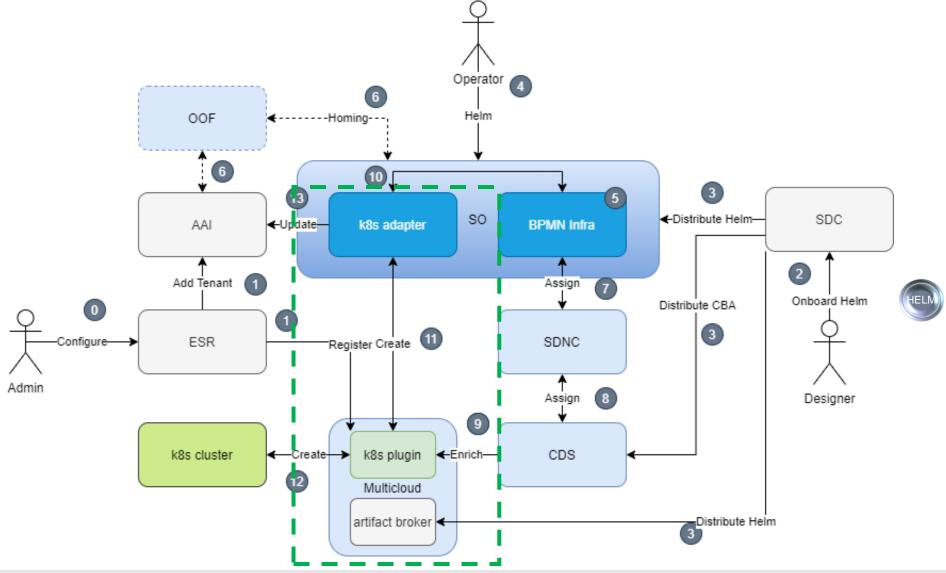

#### Guilin – Multicloud Impacts

- > K8s ArtifactBroker needs following minor changes
  - ArtifactBroker is responsible for reception of HELM\_ARTIFACT (the new artifact type added in SDC)
  - RB Definition to be created from new HELM\_ARTIFACT type artifacts distributed
  - Existing flow for reception of helm chart from CLOUD\_TECHNLOGOY\_ARTIFACT would be preserved
- > CDS will interact with k8s plugin MS for profile enrichment
  - > CDS will upload RB Profile before instantiation of CNF
- > SO interacts with MC K8s Plugin MS for instantiation
  - ➤ There will be a new 'k8s adapter' MS in Service Orchestrator
  - It will interact directly (without MSB) with existing K8s plugin MS from Multicloud
- > K8s resource status monitoring (stretch)
  - Potentially new API endpoint for k8s plugin v1
  - Related on implementation of Monitoring API in V2
  - Functionality from v2 to be ported into v1 required analysis of feasibility

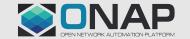

# Guilin – Instantiation of the Helm Chart (Simplified- k8s Adapter Flow) - Day 1 – Option 2

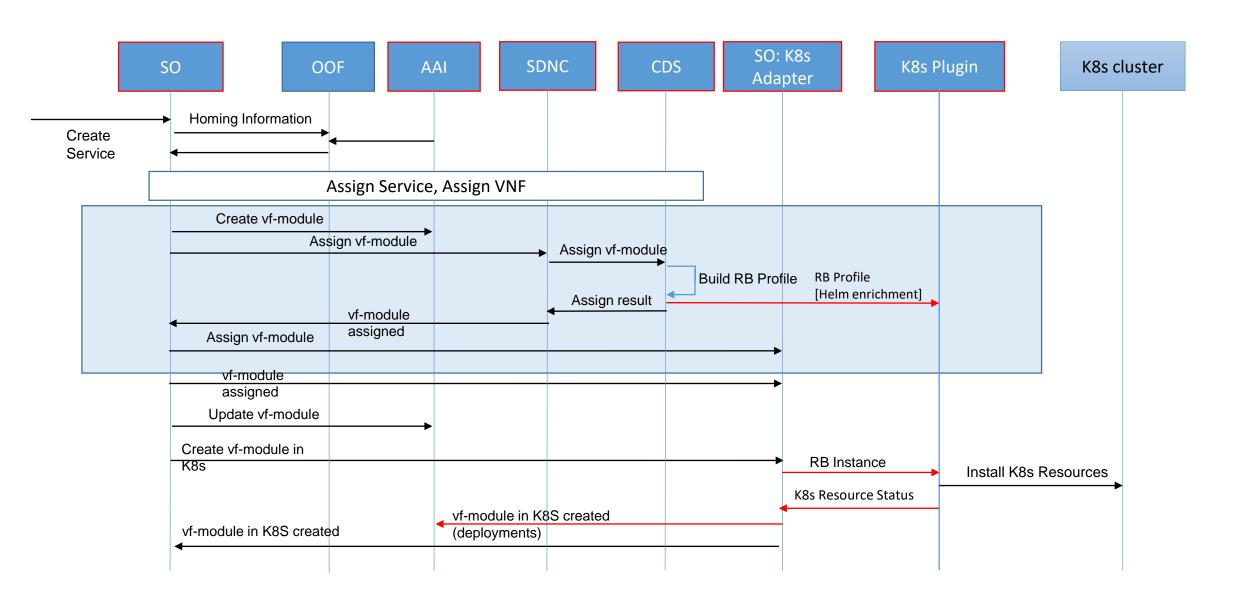

## **SO**

#### Guilin - SO Flow

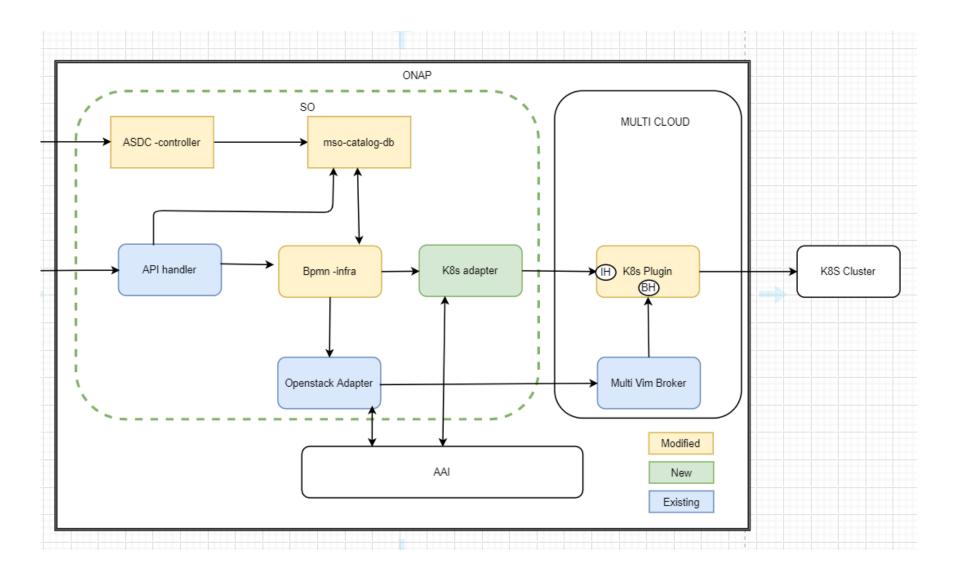

#### Guilin – SO flow

- ➤ 0 asdc recieves callback notification to process csar file.
- > 01- asdc saves the helm info in mso catalog db.
- > 1- API handler recieves call from the operator.
- ➤ 2- API handler fetches required info from mso-catalog-db.
- ➤ 3-Bpmn infra is called by API handler.
- > 4-Bpmn infra fetches required info from mso-catalog-db.
- > 5- Bpmn infra calls the new K8s adaptor.
- ➤ 6-k8s adaptor calls the K8s plugin of multicloud
- > 7-k8s adaptor and AAI updates each other.

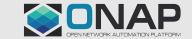

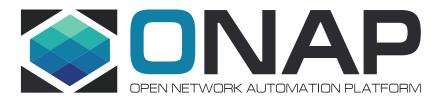

## Thank You!

## Guilin – Instantiation of the Helm Chart – k8s Paths in SO - Day 1

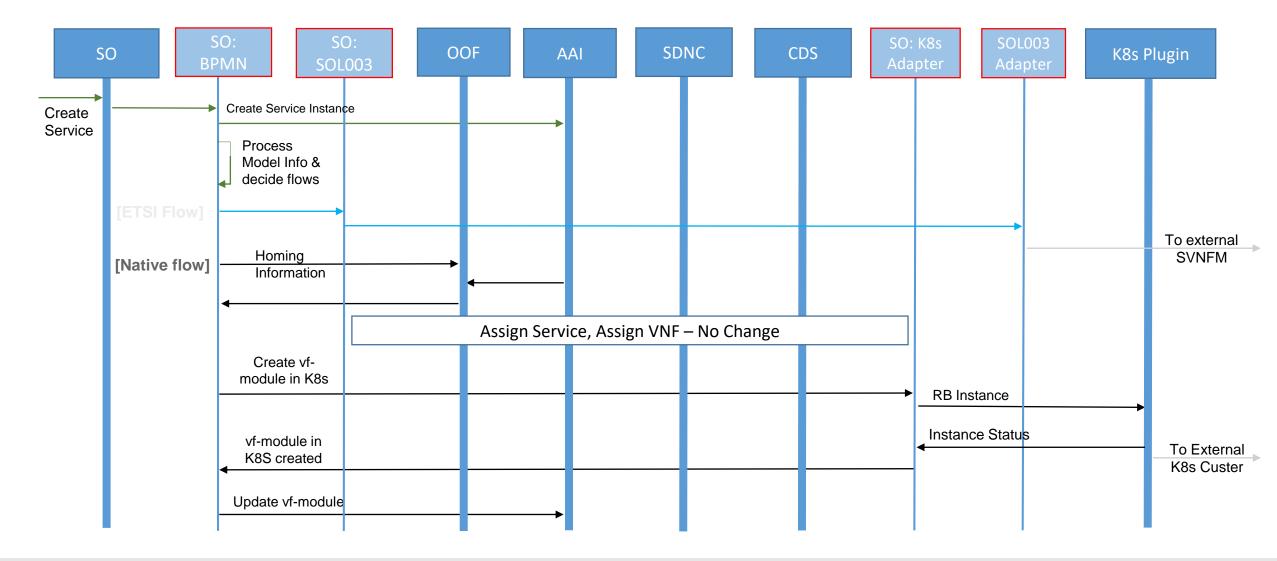

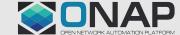